Na een migratie van mailboxen naar Exchange 2010 hebben enkele gebruikers een vreemd E-mailadres gekregen, vreemd omdat er willekeurige karakters zijn toegevoegd. Het gaat hier niet om het SMTP-Email-adres, deze staan goed, maar om het EX e-mail adres. Dit adres wordt gebruikt voor het interne E-mailverkeer van gebruikers in/op dezelfde mailserver/organisatie.

Op zich heeft dit voor de werking geen nadelige gevolgen, het staat alleen een beetje vreemd, maar toch wilde ik weten waardoor dit komt en hoe is dit aan te passen. In de algemene adreslijst/Global Address list is gemakkelijk te zien om welke e-mail adressen het gaat. Schuif het venster hellemaal naar rechts.

## **Vreemde e-mail adressen Exchange 2010**

donderdag 03 november 2011 10:59

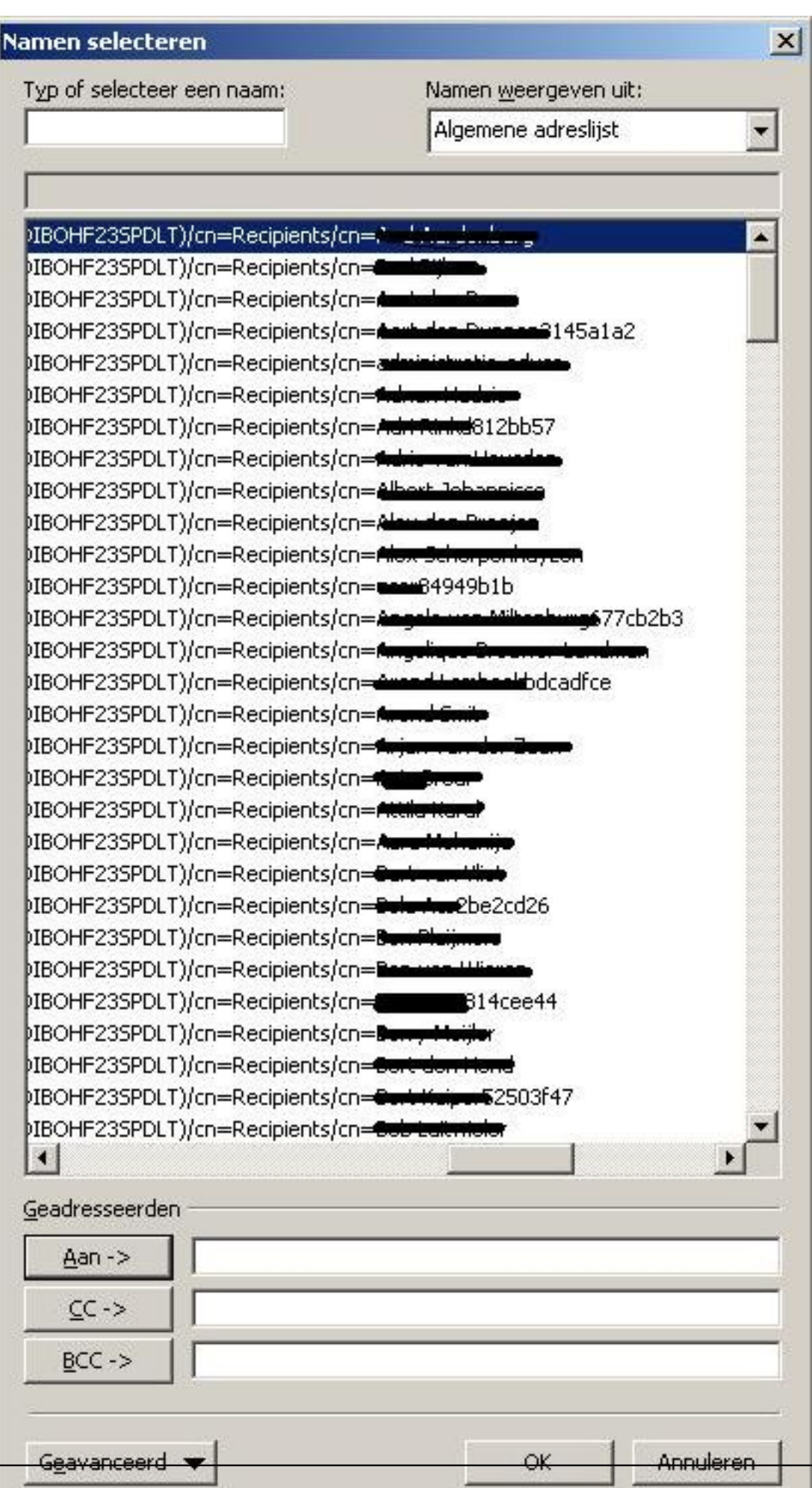

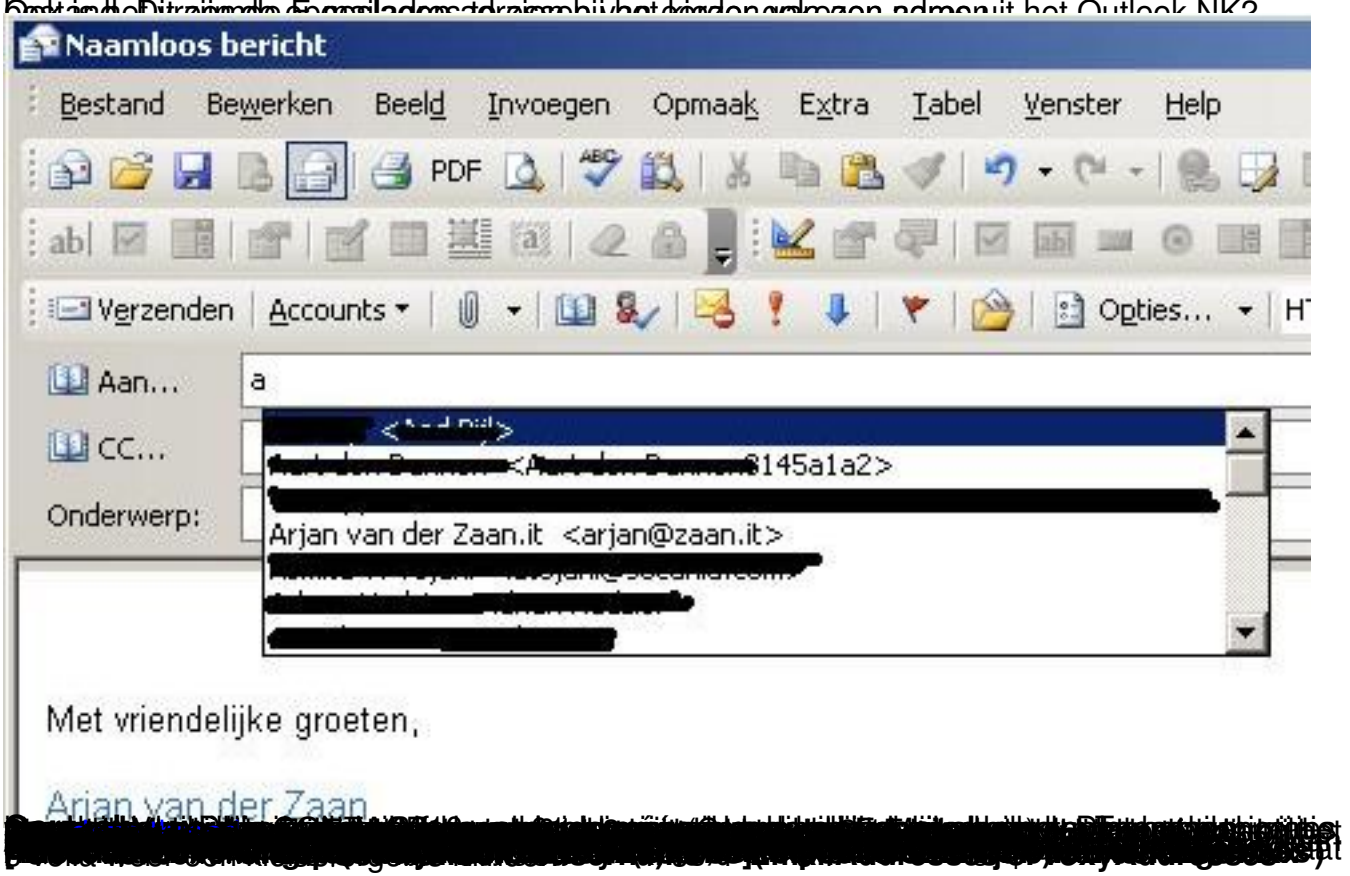